knowsquare.

1 7 D E O C T U B R E D E 2 0 0 9

## RECURSOS KNOW SQUARE FREEMIND

knowsquare.

Privado y Confidencial Prohibida su Distribución sin Autorización Expresa del Autor

 $\circ$  KNOW SQUARE, S.L. SOCIEDAD LEGALMENTE CONSTITUIDA EN ESPAÑA, CON DOMICILIO EN MADRID, PASEO DE PINTOR ROSALES 2, 6°. CIF B-85086460. REGISTRADA EN EL REGISTRO MERCANTIL DE MADRID, TOMO 24.295 FOLIO 82 SECCIÓN: 8 HOJA: 436797 INSCRIPCIÓN: 1.

## Knowsquare

## **Descripción**

**Ejemplo**

**FreeMind** es una herramienta diseñada para crear mapas conceptuales que puede resultarte de gran utilidad a la hora de diseñar proyectos, estructurar apuntes o, simplemente, para ayudarte a plasmar de alguna manera alguna idea interesante que ronde por tu cabeza. El programa, de código abierto, está desarrollado en Java, y funciona mediante la inserción de nodos expandibles que pueden alcanzar tantos niveles como sean necesarios.

Partiendo de un punto central, gracias a **FreeMind** podrás ir añadiendo y desarrollando cada guión pertinente en un nodo distinto, manteniéndolos separados en la estructura pero siendo perfectamente localizables. Con **FreeMind** puedes relacionar temas con extrema sencillez, enlazar contenidos a páginas web o adaptar el aspecto visual a tu gusto, añadiendo iconos, colores, enlaces gráficos, etc. Todo lo que necesitas para plasmar y desarrollar tus proyectos personales o profesionales.

Nota: requiere disponer de [Java Runtime Enviroment 1.4](http://java-2-runtime-environment.uptodown.com/) o superior.

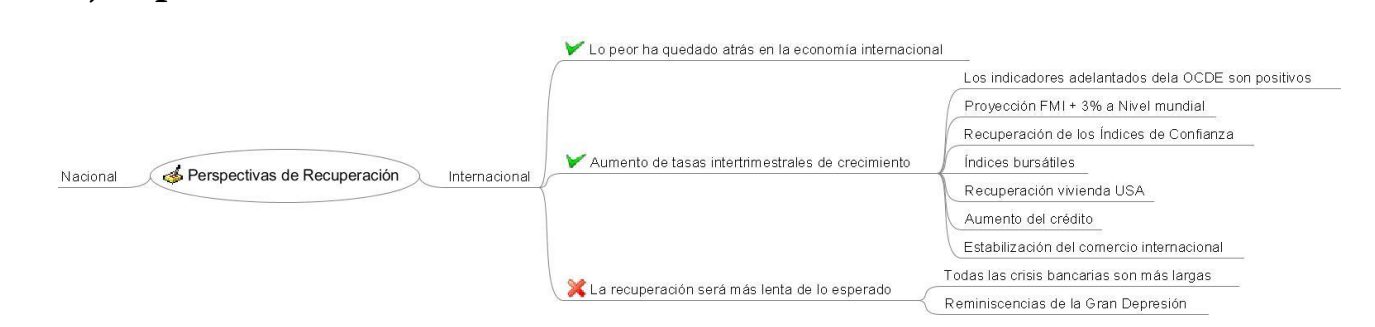

## **Link de descarga**

<http://freemind.uptodown.com/>

© Know Square 2009 – Consejo Editorial 17/10/09